## **ACT Configuration**

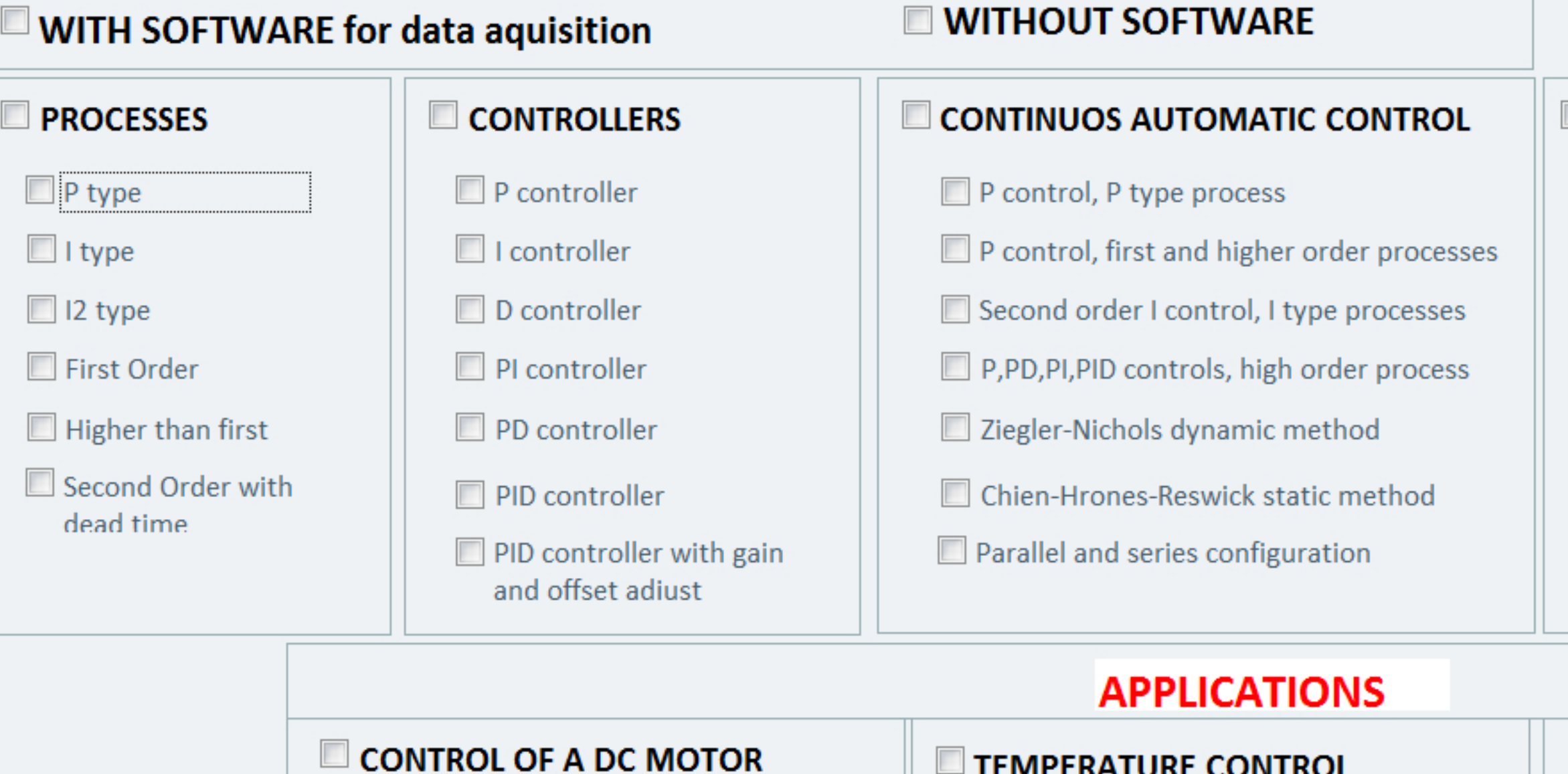

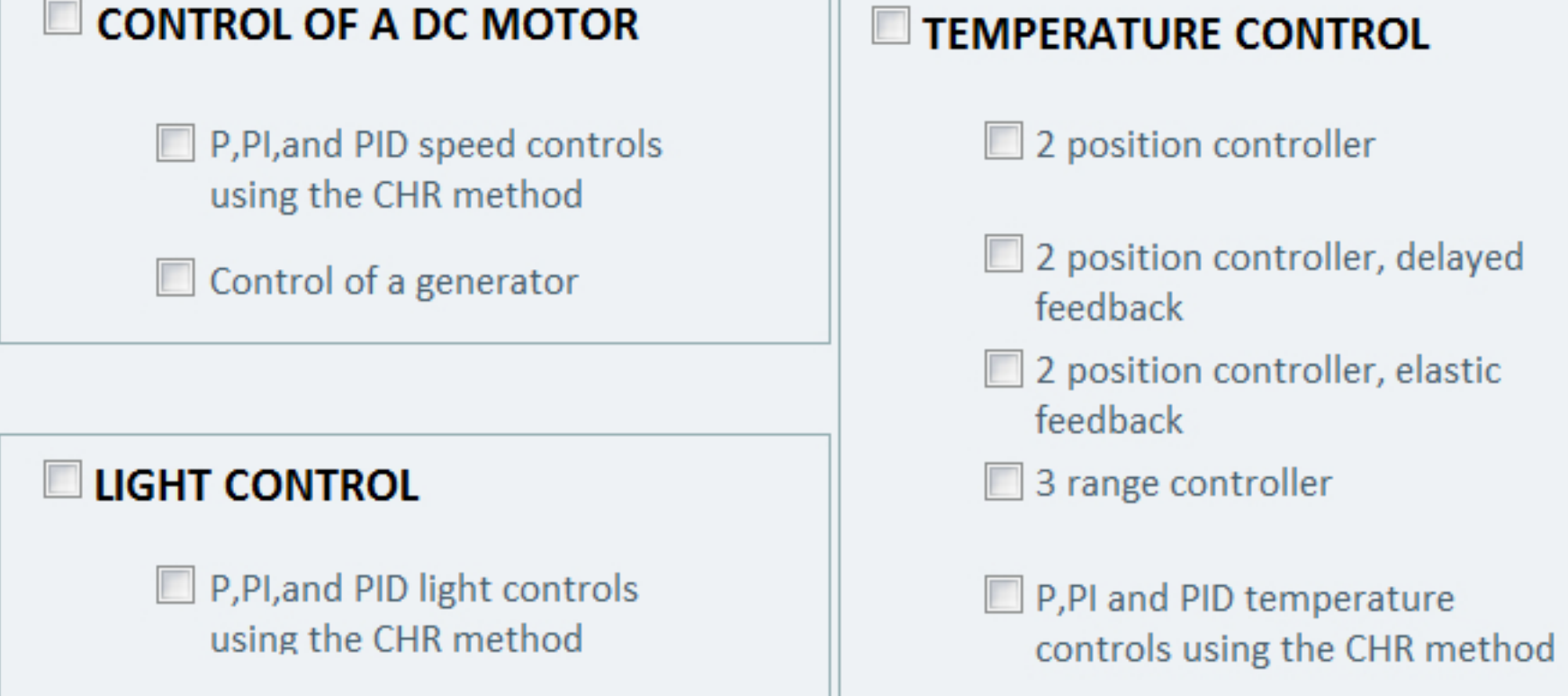

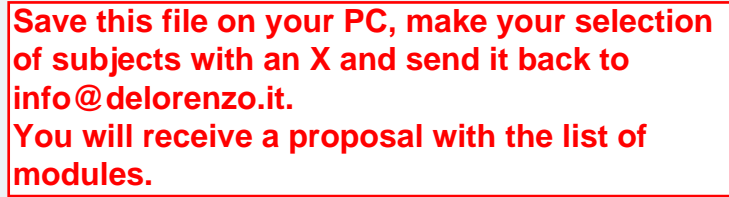

## **DISCONTINUOS AUTOMATIC CONTROL**

- 2 position controllers, 3 range controllers
- Sampling acquisition techniques
- 2 position controller, first order process
- 3 range controller, second order process
- 2 position controller, delayed feedback, second order process
- 2 position controller, elastic feedback, second order process
- Sampling control, fourth order process

## **LEVEL CONTROL**

 $\overline{\phantom{a}}$ 

Automatic level control with P,PI and PID controllers

## **E** FLOW CONTROL

Automatic flow-through control with P,PI and PID controllers